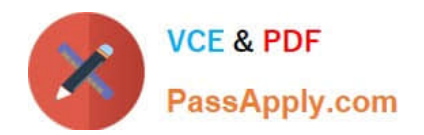

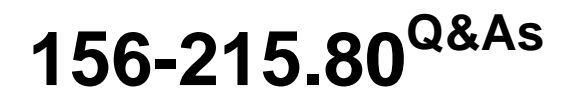

Check Point Certified Security Administrator

# **Pass CheckPoint 156-215.80 Exam with 100% Guarantee**

Free Download Real Questions & Answers **PDF** and **VCE** file from:

**https://www.passapply.com/156-215-80.html**

# 100% Passing Guarantee 100% Money Back Assurance

Following Questions and Answers are all new published by CheckPoint Official Exam Center

**63 Instant Download After Purchase** 

**@ 100% Money Back Guarantee** 

365 Days Free Update

800,000+ Satisfied Customers

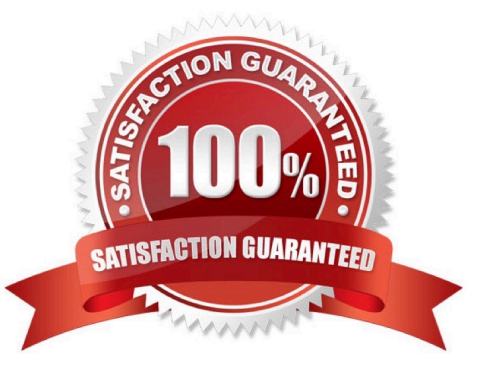

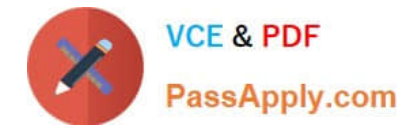

## **QUESTION 1**

Web Control Layer has been set up using the settings in the following dialogue:

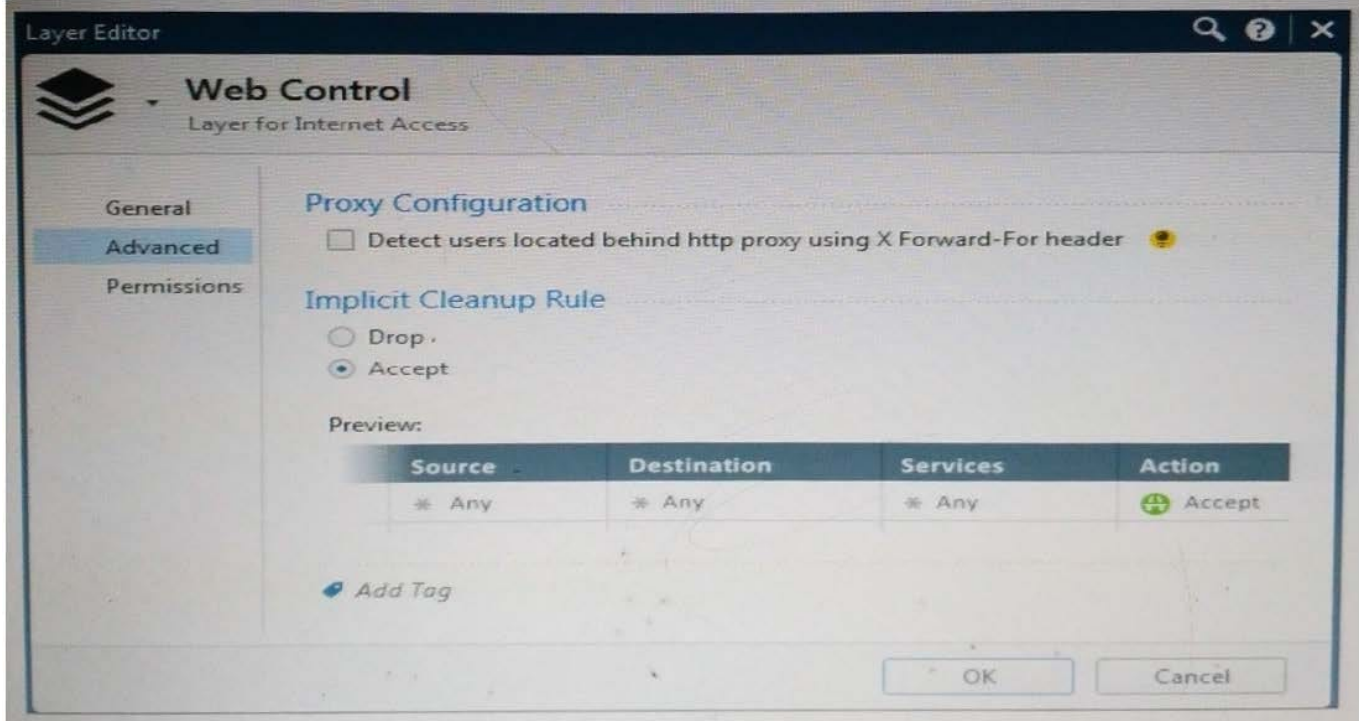

Consider the following policy and select the BEST answer.

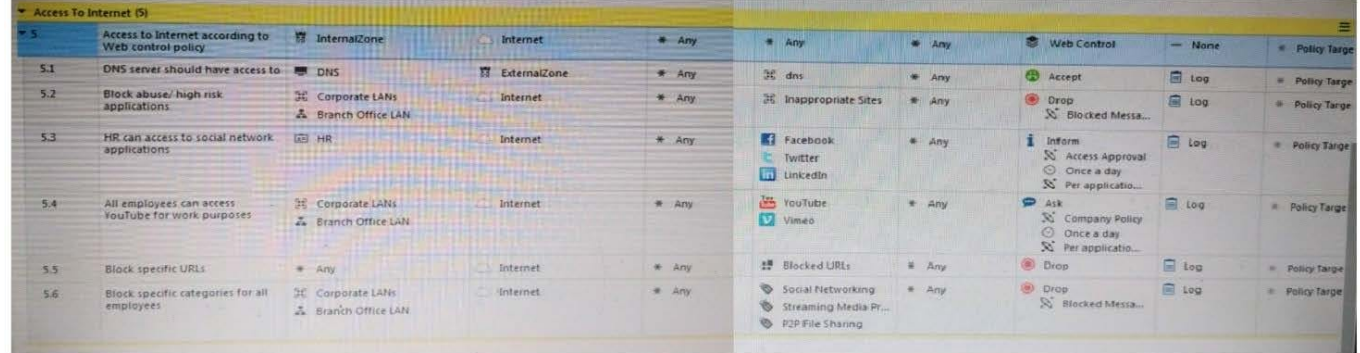

A. Traffic that does not match any rule in the subpolicy is dropped.

- B. All employees can access only Youtube and Vimeo.
- C. Access to Youtube and Vimeo is allowed only once a day.

D. Anyone from internal network can access the internet, expect the traffic defined in drop rules 5.2, 5.5 and 5.6.

#### Correct Answer: D

Policy Layers and Sub-Policies R80 introduces the concept of layers and sub-policies, allowing you to segment your policy according to your network segments or business units/functions. In addition, you can also assign granular

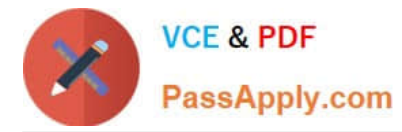

privileges by layer or sub-policy to distribute workload and tasks to the most qualified administrators

1.

With layers, the rule base is organized into a set of security rules. These set of rules or layers, are inspected in the order in which they are defined, allowing control over the rule base flow and the security functionalities that take precedence. If an "accept" action is performed across a layer, the inspection will continue to the next layer. For example, a compliance layer can be created to overlay across a cross-section of rules.

2.

Sub-policies are sets of rules that are created for a specific network segment, branch office or business unit, so if a rule is matched, inspection will continue through this subset of rules before it moves on to the next rule.

3.

Sub-policies and layers can be managed by specific administrators, according to their permissions profiles. This facilitates task delegation and workload distribution.

Reference: https://community.checkpoint.com/docs/DOC-1065

### **QUESTION 2**

In SmartView Tracker, which rule shows when a packet is dropped due to anti-spoofing?

A. Rule 0

B. Blank field under Rule Number

C. Rule 1

D. Cleanup Rule

Correct Answer: A

### **QUESTION 3**

John is using Management HA. Which Smartcenter should be connected to for making changes?

- A. secondary Smartcenter
- B. active Smartcenter
- C. connect virtual IP of Smartcenter HA
- D. primary Smartcenter

Correct Answer: B

#### **QUESTION 4**

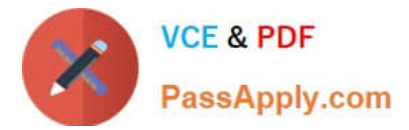

What are the three deployment considerations for a secure network?

- A. Distributed, Bridge Mode, and Remote
- B. Bridge Mode, Remote, and Standalone
- C. Remote, Standalone, and Distributed
- D. Standalone, Distributed, and Bridge Mode

Correct Answer: A

#### **QUESTION 5**

Fill in the blank: To create policy for traffic to or from a particular location, use the

- A. DLP shared policy
- B. Geo policy shared policy
- C. Mobile Access software blade
- D. HTTPS inspection
- Correct Answer: B
- Shared Policies

The Shared Policies section in the Security Policies shows the policies that are not in a Policy package.

They are shared between all Policy packages.

Shared policies are installed with the Access Control Policy.

Software Blade Description

Mobile Access Launch Mobile Access policy in a SmartConsole. Configure how your

remote users access internal resources, such as their email accounts,

when they are mobile.

Launch Data Loss Prevention policy in a SmartConsole. Configure

#### DLP

advanced tools to automatically identify data that must not go outside

the network, to block the leak, and to educate users.

Geo Policy Create a policy for traffic to or from specific geographical or political

locations.

Reference: https://sc1.checkpoint.com/documents/R80.10/WebAdminGuides/EN/

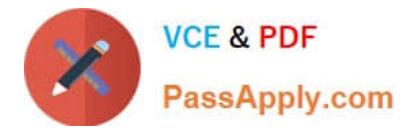

CP\_R80.10\_NexGenSecurityGateway\_Guide/html\_frameset.htm?topic=documents/R80.10/

WebAdminGuides/EN/ CP\_R80.10\_NexGenSecurityGateway\_Guide/137006

[156-215.80 PDF Dumps](https://www.passapply.com/156-215-80.html) [156-215.80 Practice Test](https://www.passapply.com/156-215-80.html) [156-215.80 Exam Questions](https://www.passapply.com/156-215-80.html)